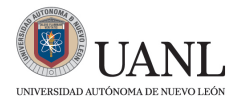

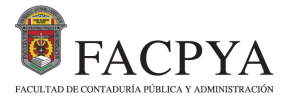

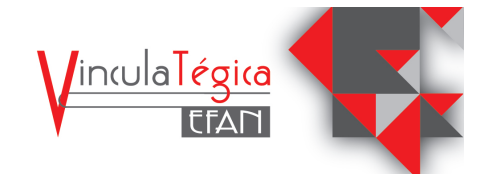

# **Evaluación de la Efectividad del Curso Propedéutico: Aplicación de Prueba t-pareada (Evaluation of the Effectiveness of the Propaedeutic Course: Application of a Paired t-test)**

Iván González-Palomo<sup>1</sup>; Azucena García-León<sup>2</sup> y Carolina Solís-Peña<sup>3</sup>

*<sup>1</sup> Universidad Autónoma de Nuevo León – Facultad de Ciencias Químicas,* 

*[ivan.gonzalezpl@uanl.edu.mx,](mailto:ivan.gonzalezpl@uanl.edu.mx)<https://orcid.org/0000-0002-8826-8890>*

*<sup>2</sup> Universidad Autónoma de Nuevo León – Facultad de Ciencias Químicas,* 

*[azucena.garcialn@uanl.edu.mx,](mailto:azucena.garcialn@uanl.edu.mx)<https://orcid.org/0000-0003-3004-1033> <sup>3</sup> Universidad Autónoma de Nuevo León – Facultad de Ciencias Químicas,* 

*[carolina.solispa@uanl.edu.mx,](mailto:carolina.solispa@uanl.edu.mx)<https://orcid.org/0000-0002-0918-1034>*

*Información revisada por pares Fecha de recepción: 17 de abril del 2023 Fecha de aceptación: 25 de mayo del 2023 Fecha de publicación en línea: 31 de mayo del 2024 DOI:<https://doi.org/10.29105/vtga10.3-495>*

#### **Resumen Abstract**

La investigación tiene como objetivo medir la efectividad del material didáctico propuesto para los alumnos de recién ingreso a licenciatura. Este material fue diseñado por la academia de profesores de las áreas de ciencias exactas que evaluaron los puntos clave para desarrollar durante el curso propedéutico de los estudiantes. La comprobación de la efectividad del material conduce a que se realice un correcto plan de mejora continua en la preparación y adaptación de los alumnos de bachillerato al programa de licenciatura. El diseño de la investigación es de tipo confirmatoria cuantitativa deductiva, a través de pruebas de hipótesis, estimación de parámetros con intervalos de confianza, inferencia estadística, análisis descriptivos, gráficos, entre otros. Se seleccionó una muestra representativa de los estudiantes de ingreso del curso propedéutico del mes de enero del 2023. Además, se recopiló información de diferentes referencias de impacto que tratan el tema educativo y cómo funcionan las diferentes carreras y cursos propedéuticos alrededor del mundo. Los resultados concluyen con 95% de confianza que el material didáctico propuesto es de eficiencia para los alumnos de recién ingreso, además que elevan su calificación entre 2 y 10 puntos, con un promedio de mejora de 4 puntos.

**Palabras clave:** Ingeniero Industrial Administrador, prueba *t* pareada, material didáctico, efectividad. **Códigos JEL:** C10, I21, O31.

The objective of the research is to measure the effectiveness of the didactic material proposed for new undergraduate students. This material was designed by the academy of professors of the areas of exact sciences who evaluated the key points to develop during the propaedeutic course of the students. The verification of the effectiveness of the material leads to a correct plan of continuous improvement in the preparation and adaptation of high school students to the bachelor's degree program. The research design is of a confirmatory quantitative deductive type, through hypothesis tests, estimation of parameters with confidence intervals, statistical inference, descriptive analysis, graphs, among others. A representative sample of incoming students of the propaedeutic course of January 2023 was selected. In addition, information was collected from different impact references that deal with the educational topic and how the different careers and propaedeutic courses work around the world. The results conclude with 95% confidence that the proposed didactic material is efficient for the newly admitted students, in addition to raising their grade between 2 and 10 points, with an average improvement of 4 points.

**Keywords**: Industrial Engineer Administrator, paired *t*-test, didactic material, effectiveness. **JEL Codes:** C10, I21, O31.

# **Introducción**

La actual flexibilidad que ofertan diversos planes de estudio de licenciatura y los efectos en la educación de los alumnos de nivel medio superior por la contingencia del COVID-19 influyen en las metodologías de evaluación y preparación del sistema educativo del país, de acuerdo a Navarrete et al. (2020). La consecuencia de estas modificaciones conlleva a que el alumno que ingresa al superior deba tener las herramientas y cualidades necesarias para adaptarse a esta nueva etapa en su educación, de acuerdo a Solís et al. (2022) y González et al. (2022).

Actualmente, en el programa de Ingeniero Industrial Administrador, los alumnos de nuevo ingreso deben capacitarse en un curso propedéutico. En este curso los alumnos son evaluados y apoyados para desarrollar las habilidades necesarias que fundamentan el nivel superior. El objetivo del curso es nivelar los conocimientos entre los estudiantes para poder cumplir con las habilidades necesarias en su incursión a la licenciatura de Ingeniería Industrial y Administración, sin importar con cuáles o cuántas de ellas tenga al inicio. Esto mediante material didáctico que involucre la destreza matemática de ingeniería, la cual contempla campos como la aritmética, trigonometría, geometría y álgebra.

Dicho curso se diseñó por la academia de profesores de las ciencias exactas, la cual está conformada por las unidades de aprendizaje que tienen mayor dificultad con el estudiante si éste no tiene las habilidades adecuadas. Las unidades de aprendizaje que están integradas en el diseño del curso propedéutico son Precálculo, Álgebra Lineal, Física, Estática, Electricidad, Cálculo Diferencial e Integral, Química, entre otras.

Algunas de las habilidades principales que el alumno debe reforzar y desarrollar son la destreza matemática para resolver operaciones aritméticas mentalmente, la habilidad de cálculo de raíces básicas y porcentajes, la agilidad mental para la formulación de modelos matemáticos, el despeje de variables en funciones, entre otras.

La medición de la efectividad del curso no solo es importante para saber si se llegó al objetivo propuesto, también por otras razones, dentro de las que destacan el evaluar el impacto, identificar fortalezas y debilidades, justificar la inversión, mejorar la calidad del curso y proporcionar retroalimentación valiosa.

Evaluar el curso. Kirkpatrick & Donald (1994) hablan de la importancia de evaluar el impacto del curso. Medir la efectividad del curso ayuda a evaluar si el curso ha logrado su objetivo, si ha tenido un impacto positivo en el aprendizaje y si ha mejorado el rendimiento de los estudiantes. Kirkpatrick desarrolló un modelo para evaluar la efectividad de la formación que incluye cuatro niveles de evaluación: reacción, aprendizaje, comportamiento y resultados.

Identificar fortalezas y debilidades. Phillips & Phillips (2007) mencionan cómo la medición de la efectividad del curso ayuda a identificar sus fortalezas y debilidades, los cuales ayudan a realizar ajustes a fin de mejorar el diseño y el contenido del curso.

Justificar la inversión. Scriven (1967) menciona que, si se invierte en un curso, es importante medir su efectividad para justificar la inversión y asegurar que el dinero se está utilizando de manera óptima.

Mejorar la calidad del curso. La medición de la efectividad del curso ayuda a los profesores y diseñadores a mejorar la calidad de la unidad de aprendizaje, haciendo ajustes en el contenido, el enfoque y la metodología de enseñanza; de acuerdo al trabajo de Bloom (1956), quien desarrolló una taxonomía para clasificar los objetivos educativos en tres dominios: cognitivo, afectivo y psicomotor.

Proporcionar retroalimentación. La medición de la efectividad del curso proporciona retroalimentación valiosa tanto para los estudiantes como para los profesores, lo que mejora la experiencia de aprendizaje y la enseñanza, de acuerdo al autor Stufflebeam (2003); quien desarrolló un modelo de evaluación que incluye cuatro etapas: definición del propósito, diseño de la evaluación, recopilación de datos y análisis y presentación de resultados.

La prueba t pareada es una técnica estadística comúnmente utilizada para comparar dos conjuntos de datos relacionados, y ver su efectividad. Compara, por ejemplo, los resultados antes y después de un curso de capacitación. Esta prueba es una de las técnicas de estimación de parámetros de la Estadística, pues prueba la hipótesis de la media de las diferencias de un conjunto de datos pareados, es decir las mismas unidades experimentales o individuos. La prueba t pareada es una técnica útil para evaluar la efectividad de un curso, pero es importante considerar sus limitaciones y complementarla con otras técnicas para obtener una evaluación más completa.

Sharma (2020) afirma que "La prueba t pareada es una técnica simple y efectiva para evaluar la efectividad de un curso. Sin embargo, es importante tener en cuenta que solo puede proporcionar información sobre la mejora estadísticamente significativa de los participantes, pero no puede establecer la causalidad entre el curso y la mejora".

Hansen & Nielsen (2019) concluyen que usar la prueba t pareada es una de las mejores técnicas para evaluar la efectividad de un curso de formación o capacitación, pues identifica cambios en las habilidades de los participantes, pero no necesariamente en su comportamiento o en la calidad del trabajo.

Garrison y Kanuka (2019) concluyen de la importancia de la prueba t pareada como instrumento de medición con la finalidad de confirmar el asertividad de un curso. Mencionan que la prueba t pareada es una técnica estadística confiable y ampliamente utilizada para medir la efectividad de un curso. Sin embargo, es importante tener en cuenta que solo proporciona información limitada sobre los cambios que experimentan los participantes, y es importante complementarla con otros enfoques.

Keller & Enders (2018) comparten en su trabajo que esta prueba de hipótesis es una herramienta valiosa para medir la efectividad de un curso, por su precisión dependiente del tamaño de la muestra, la calidad de la medición y la duración del seguimiento.

En la Figura 1, se presentan algunas investigaciones que han utilizado la prueba t pareada para medir la eficiencia de un curso.

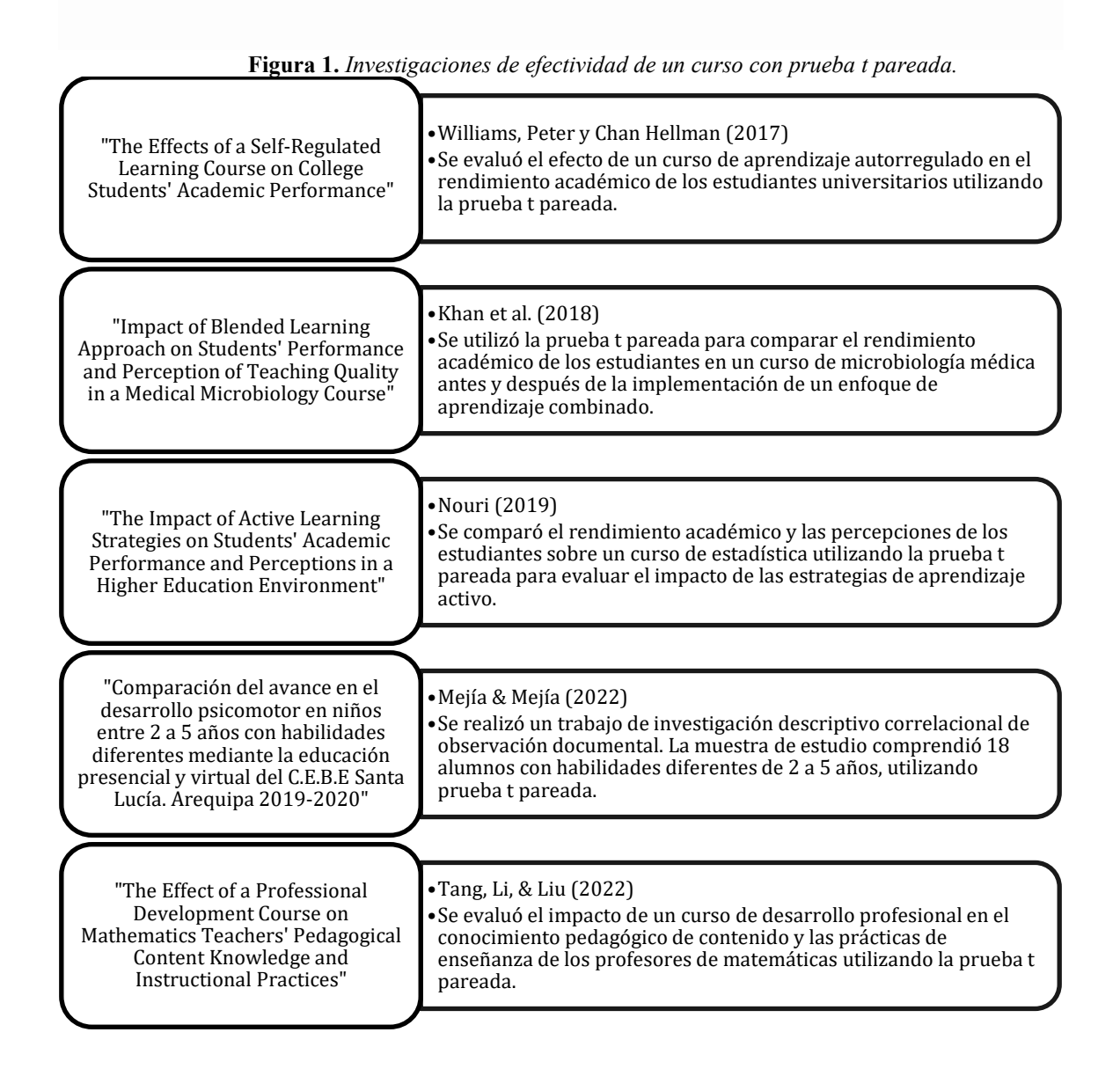

Estos son solo algunos ejemplos de estudios que han utilizado la prueba t pareada para evaluar la eficiencia de un curso. Hay muchos otros estudios disponibles en la literatura científica que también utilizan esta prueba estadística para medir la eficacia de la enseñanza.

El enfoque de la investigación es determinar la efectividad del curso propedéutico. Esto midiendo los resultados obtenidos de los alumnos antes y después del curso; todo apoyado por un análisis estadístico que compruebe la significancia de las conclusiones. El tema de la investigación es relevante ya que se debe comprobar si el curso es efectivo para reproducirlo a futuro e irlo adaptando a las necesidades del programa educativo. El alumno debe desarrollar las habilidades necesarias, recordar algunas técnicas o hasta conocer por primera vez algún procedimiento que le será útil en el primer año de estudios de la licenciatura.

#### **Método**

La efectividad del curso propedéutico es importante, tanto para profesores como para alumnos. A los profesores les servirá para conocer la materia prima que tendrán en clase, el nivel académico con el que ingresa la generación de estudiantes a licenciatura y preparar planes de trabajo. Además, les servirá a los docentes que imparten el curso propedéutico, dado que después de ver que el curso es efectivo, solo se irán afinando temas a exponer y, en caso contrario, se deberá reestructurar.

En esta investigación se recopiló información de literatura consultada y trabajos empíricos que aplican la prueba t pareada como herramienta de medición de la efectividad de cursos. Se preparó el material didáctico con la academia de ciencias exactas, se impartió el curso a estudiantes de nuevo ingreso en enero 2023, enseguida se tomaron los resultados de una muestra representativa para analizarlos a través de herramientas estadísticas y, finalmente, se concluyocon respecto al estudio, siguiendo el proceso metodológico mostrado en la Figura 2.

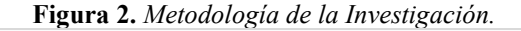

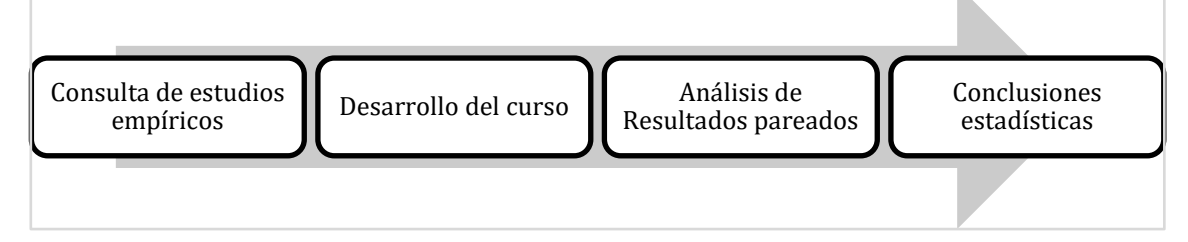

La metodología comienza con la búsqueda y evaluación de estudios empíricos. Se requiere dar una validez a utilizar la prueba t pareada como medida de efectividad de un proceso. Analizando los casos realizados en los últimos 5 años, verificando su contexto y resultados, además de las teorías básicas estadísticas que soportan a esta investigación.

La unidad de aprendizaje, se desarrolló por la academia de profesores que son los que tendrán el contacto directo con los alumnos. Los profesores evaluaron qué herramientas, técnicas y contenidos deberán ser los que se desarrollen en esta materia, con la finalidad de balancear el nivel académico de la generación entrante. El nivelamiento de conocimientos permitirá que los alumnos tengan la menor cantidad de dificultad en su primer año de estudios. Se trabajó con las académicas de las unidades de aprendizaje del primer año de estudios y se estructuró el programa del curso propedéutico.

Con el curso estructurado, en la primera clase se aplica el instrumento de medición con la finalidad de evaluar las habilidades y técnicas matemáticas de los alumnos, se toma una muestra aleatoria de estos alumnos que cursan el propedéutico en enero 2023, parte de una generación de

5 grupos de nuevo ingreso, con un promedio de 55 alumnos por grupo. Durante 7 días, los profesores llevan a su grupo a un nivel académico propuesto en el diseño del curso. Al finalizar el curso se aplica el instrumento de medición a los mismos alumnos muestreados al inicio, es decir las mismas unidades experimentales. Se toman los resultados finales y se comienza el análisis de los datos pareados.

La hipótesis de la investigación se basa en la efectividad del curso propedéutico, siendo  $\mu_1$ el promedio de los resultados antes y  $\mu_2$  el promedio de los resultados posteriores al curso, se concluye que el parámetro de interés para la prueba estadística es  $\mu_d = \mu_1 - \mu_2$ . Con este parámetro, se construye que para comprobar que la efectividad del curso las hipótesis estadísticas son  $H_0: \mu_d \geq 0$  y  $H_1: \mu_d < 0$ . Donde la hipótesis alterna es la que representa un cambio significativo en el promedio posterior al curso propedéutico con la cual se demuestra la efectividad.

Se analizarán las calificaciones y las diferencias de las calificaciones, antes y después a través de estadísticas gráficas, descriptivas e inferenciales. Se aplica la prueba de hipótesis de los datos pareados, además se construyen gráficos para su análisis e interpretación, dentro de los cuales están diagramas de cajas, histogramas y pruebas de normalidad. Se analizan los datos de los promedios finales del curso, así como la diferencia con los promedios iniciales. Además, se apoyan en estadísticos descriptivos como media, mediana, moda, coeficiente de variación, simetría, curtosis, entre otros; interpretando cada uno de ellos.

#### *Participantes*

La investigación se realiza con una muestra significativa, los sujetos de estudio son alumnos de nuevo ingreso al semestre enero junio 2023, que llevan su curso propedéutico en enero 2023. Los estudiantes son del programa de licenciatura de Ingeniero Industrial Administrador, de la Facultad de Ciencias Químicas de la Universidad Autónoma de Nuevo León.

## *Técnica e Instrumento*

La prueba de hipótesis estadística se realiza con los elementos como el parámetro de interés que es el promedio de la diferencia de los resultados de los exámenes antes y después del curso. Nivel de significancia de  $\alpha$ =0.05, siguiendo con el estadístico de prueba desarrollado por Student (1908). El examen que servirá como instrumento de medición, fue desarrollado por la academia de ciencias exactas del programa educativo de Ingeniero Industrial Administrador, el cual está formado por 20 reactivos que evaluan las destrezas del alumno.

Student (1908) desarrolló el procedimiento y base matemática para la prueba t pareada. En esta investigación utiliza un nivel de confinza del 95% en los resultados, una potencia de 80% en la prueba, como se recomiendan en estos estudios Allred et al. (2010); y un tamaño del efecto esperado, es decir, la diferencia media esperada entre las mediciones repetidas de al menos 1. El

tamaño de la muestra es calculado con la fórmula 1, donde Zα/2 representa el valor de la distribución normal estándar para un nivel de confianza de α, Zβ representa el valor de la distribución normal estándar para una potencia de prueba β para un error tipo II, d es la diferencia media esperada entre las mediciones, de acuerdo a los trabajos de Allred et al. (2010), Snowden et al. (2011) y Tarp et al. (2016).

$$
n = \left(\frac{z_{\alpha/2} + z_{\beta}}{d}\right)^2\tag{1}
$$

Sustituyendo los valores solicitados  $n = \left(\frac{1.96 + 0.84}{1}\right)$  $2^{2}$  = 12.96, es decir, que al menos se deberán estudiar 12 pares de datos. Para tomar como tamaño de muestra significativa en la distribución t-student la investigación trabajará con los resultados de 20 alumnos.

#### *Procedimiento*

El cuestionario se aplicó al inicio y al final del curso para analizar los resultados de los exámenes de los 20 sujetos de estudio. Cuidando la homogeneidad de los criterios de revisión y medición de los resultados, para así evitar la formación de bloques que conduzcan a crear agentes externos de variación.

Siendo X la variable aleatoria discreta que representa la calificación de los alumnos en el examen, el promedio  $\mu_1$  representa la media poblacional desconocida de los alumnos al inicio del curso propedéutico, mientras que  $\mu_2$  representa la media poblacional desconocida de los alumnos después del curso. Student (1908) menciona que para que un curso sea efectivo tiene que dar los resultados esperados. La efectividad del curso se verá reflejada si y solo si los resultados de los alumnos son más altos que al inicio del curso, es decir  $\mu_1 < \mu_2$ . La diferencia poblacional  $\mu_d$ representa esta diferencia del antes contra el después, por lo que  $\mu_d = \mu_1 - \mu_2$ . Con este supuesto, se propone la hipótesis nula  $H_o: \mu_d \geq 0$ , y la hipótesis alterna  $H_1: \mu_d < 0$ , siendo esta última la que representa un cambio significativo pues el promedio poblacional del examen después del curso es mayor que el del comienzo.

La prueba de hipótesis se realiza con un nivel de significancia de  $\alpha$ =0.05; el estadístico de prueba es el mostrado en la fórmula 2, y sigue una distribución t-student con n-1 grados de libertad. En este estadístico  $\bar{d}$  representa la diferencia promedio muestral de los n=20 sujetos de estudio y  $s_d$  la desviación estándar.

$$
t_o = \frac{\bar{d} - \mu_d}{s_d / \sqrt{n}}\tag{2}
$$

# **Resultados**

Analizando los resultados de la muestra de n=20 alumnos, se realizan los cálculos para obtener cuanta diferencia hay entre su calificación antes  $(x_1)$  y después del curso  $(x_2)$ . Los resultados del muestreo se presentan en la Figura 3.

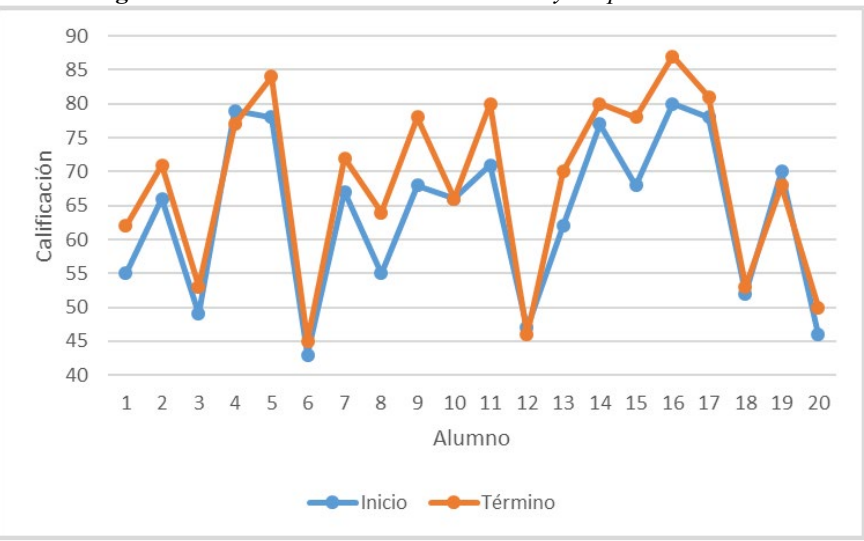

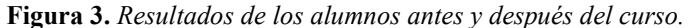

Se observa en la Figura 3 que las calificaciones al término del curso presentan un mejor resultado que al inicio. La estadística descriptiva de los 20 sujetos de estudio que se obtiene presenta que el promedio al inicio del curso es de 63.85 con una desviación estándar de 12.06 y un coeficiente de variación del 18.89%. En cambio, los resultados posteriores al curso presentan un promedio de 68.25, con una desviación estándar de 13.03 y un coeficiente de variación del 19.09%.

Se procede a calcular la diferencia obtenida, es decir obtener  $d = x_1 - x_2$  para cada uno de los alumnos. Estas diferencias se presentan en la Figura 4. Dado que para ser efectivo el curso se deben obtener mejores calificaciones después del curso que antes del curso, esperamos que  $x_1 < x_2$ , por lo que las diferencias d esperadas son negativas. Estas diferencias negativas demuestran mejoría en el alumno. De la muestra seleccionada el 80% de los sujetos de estudio cumple con esta condición.

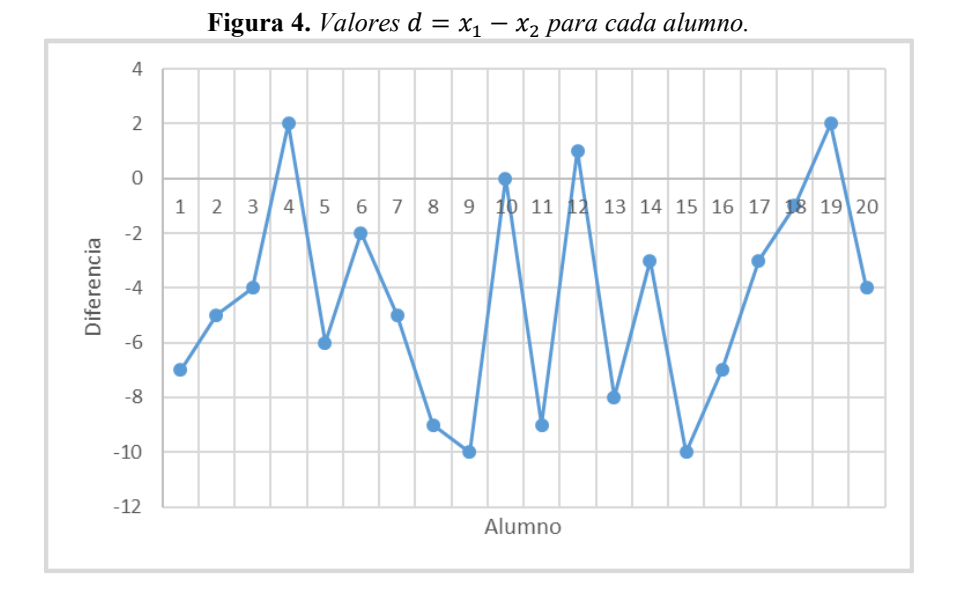

Además de observar aleatoriedad en los datos, una de las premisas en el trabajo de Student (1908), es la normalidad de los datos de las diferencias. Se procede a aplicar la prueba de Kolmogorov-Smirnov con soporte de Minitab y concluir si la muestra de datos sigue una distribución normal (Weber et al., 2018; Mohamad et al., 2016; Al-Isa, 2004). Ya que el valor p es mayor que 0.05, entonces no se rechaza la hipótesis nula de que los datos siguen una distribución normal.

En la Figura 5 se presenta el valor p, además del gráfico de la probabilidad normal de la diferencia de los datos. Se observa que los datos no presentan una desviación considerable a la línea de la distribución normal, sin tendencia o comportamientos extraños sin aleatoriedad.

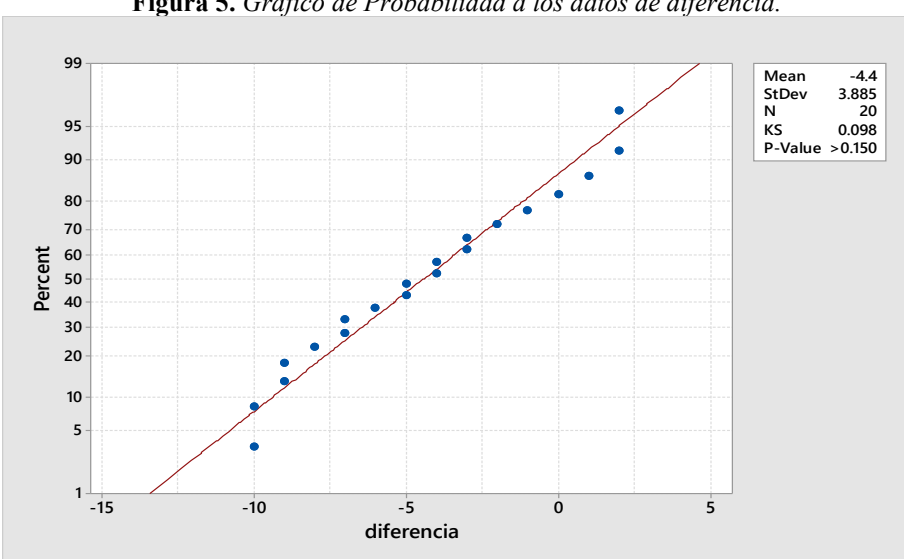

**Figura 5.** *Gráfico de Probabilidad a los datos de diferencia.*

En la figura 5 se observa el promedio de las diferencias muestrales es de -4.4, es decir en promedio un alumno elevó su calificación 4.4 unidades del examen que presentó al inicio. La

desviación estándar muestral es de 3.885 con un estadístico de Kolmogorov-Smirnov de 0.098.

Siendo la hipótesis nula  $H_0: \mu_d \geq 0$ , y la hipótesis alterna  $H_1: \mu_d < 0$ , el cálculo del estadístico es  $t_o = \frac{d - \mu_d}{s_d/\sqrt{n}} = \frac{(-4.4) - (0)}{3.885/\sqrt{20}} = -5.06$ . Este estadístico sigue una distribución t-student con n-1=19 grados de libertad con cola izquierda, por lo que -t0.05,19=-1.7291. Con 95% de confianza existe evidencia significativa para rechazar H0, ya que to=-5.06 es menor a -t0.05,19=- 1.7291 y cae en zona de rechazo, pudiendo cometer el error Tipo I con una probabilidad  $\alpha$ =0.05; por lo tanto, se puede afirmar al 95% que el curso propedéutico es efectivo.

Acerca de la prueba, como se observa en la Figura 6 generada en Minitab, se concluye que la calificación media de inicio es menor que la calificación media de término al nivel de significación 0.05; por lo tanto, la media de las diferencias emparejadas es menor que cero. El intervalo de confianza cuantifica la incertidumbre asociada a la estimación de la diferencia de medias a partir de los datos muestrales recabados. Con un 95% de confianza se afirma que la diferencia promedio esperada es inferior a -2,8978; es decir que se espera que como mínimo en promedio un alumno eleve 3 puntos su calificación con el curso. Por parte, de la distribución de las diferencias, se recomienda comparar la ubicación de las diferencias con respecto a cero, es decir, buscar diferencias inusuales antes de interpretar los resultados de la prueba.

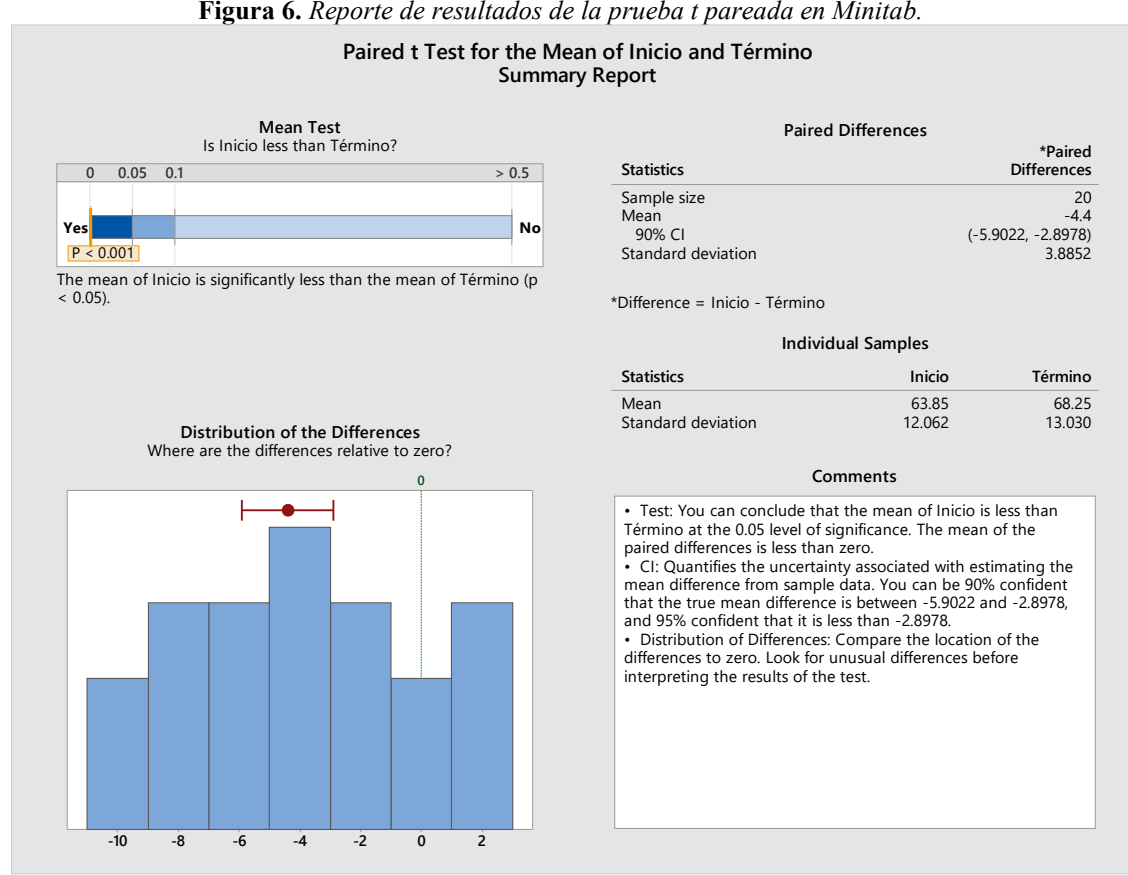

**Figura 6.** *Reporte de resultados de la prueba t pareada en Minitab.*

*Elaboración del autor en Minitab.* 

Además, se observa la distribución de los datos de las diferencias, que presentan un comportamiento normal en el histograma, mostrando una clara diferencia en relación a un valor de 0, cargado a la izquierda hacia los valores negativos que significan mejoras en las calificaciones. En este mismo histograma se ubica en la parte superior la localización de la media muestral.

En la figura 7 se muestra la distribución de las calificaciones obtenidas en el examen al finalizar el curso. Tomando como referencia la línea de pase de 70, se observa que la mayoría de los datos al menos igualan un promedio de pase, es decir se tienen más calificaciones aprobatorias. El histograma presenta una asimetría a la izquierda o negativa, lo que se significa puntajes altos en el examen de término, por su sesgo a la izquierda.

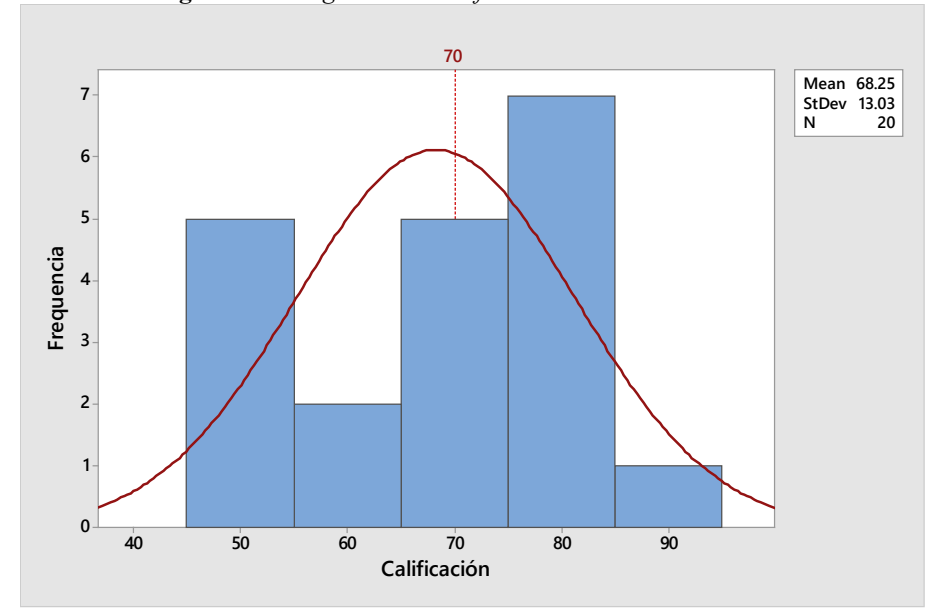

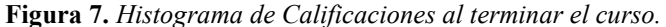

Anteriormente, se mencionaron algunas de las estadísticas descriptivas de los datos de las calificaciones finales del curso. A continuación, en la figura 8 se observa el reporte de Minitab de esta variable. El promedio de calificaciones es de 68.25, con un coeficiente de variación del 19.09%. La calificación más baja obtenida es de 45 y la más alta de 87. Además, la muestra es trimodal ya que las calificaciones 53, 78 y 80 son las que más se repiten, con una frecuencia de 2 cada una. La curtosis es de -0.95, la cual mide el grado de apuntamiento de la distribución de la frecuencia respecto a la curva de distribución normal. Por el valor de la curtosis se le denomina platicúrtica a la distribución de las calificaciones al finalizar el curso.

*Elaboración del autor en Minitab*

| <b>Figura 6.</b> Estadística Descriptiva de catificaciones finales<br><b>Descriptive Statistics: Término</b> |                                                                                         |  |  |  |  |  |  |  |  |  |
|----------------------------------------------------------------------------------------------------|-----------------------------------------------------------------------------------------|--|--|--|--|--|--|--|--|--|
|                                                                                                    |                                                                                         |  |  |  |  |  |  |  |  |  |
| Variable<br>Término                                                                                          | N for<br>Maximum<br>Kurtosis<br>Mode<br>Mode<br>87.00 53, 78, 80<br>$\sim$ 2<br>$-0.95$ |  |  |  |  |  |  |  |  |  |

**Figura 8.** *Estadística Descriptiva de calificaciones finales*

*Elaboración del autor en Minitab*

En la figura 9 se presentan los diagramas de caja de los resultados antes y después del curso. Como se observa en la caja de la izquierda, las calificaciones al inicio del curso presentan calificaciones menores a 80, además que la mediana de 66.5 significa que el 50% de los alumnos muestreados tienen como máximo ésta calificación. Solo el 25% de los alumnos pasan del cuartil 3, es decir sobrepasan la calificación de 75.5. No se presentan valores atípicos, es decir cumplen con la distribución normal.

En la caja de la derecha, los datos de las calificaciones al finalizar el curso presentan mayor dispersión; esto se observa por el alargamiento de los bigotes y del rango intercuartil de la caja, es decir la altura. Se alcanza un nuevo valor máximo de 87, y el dato menor es 47. La mediana es 70.5 por lo que al menos el 50% del grupo aprobó el examen. Se observa cómo la caja derecha muestra resultados más altos que los de la izquierda; por lo que analítica y descriptivamente los resultados de los exámenes al finalizar el curso concluyen que fue efectivo el propedéutico.

Se observa que el primer cuartil es de 55.25, apoyado por las estadísticas mostradas en la Figura 8. Esto afirma que el 25% de los alumnos obtienen 55.25 puntos en su calificación del examen al finalizar el curso propedéutico. Además, siendo el tercer cuartil 79.50 se concluye que el 25% de los alumnos por lo menos igualan o sobrepasan ésta calificación en su examen final.

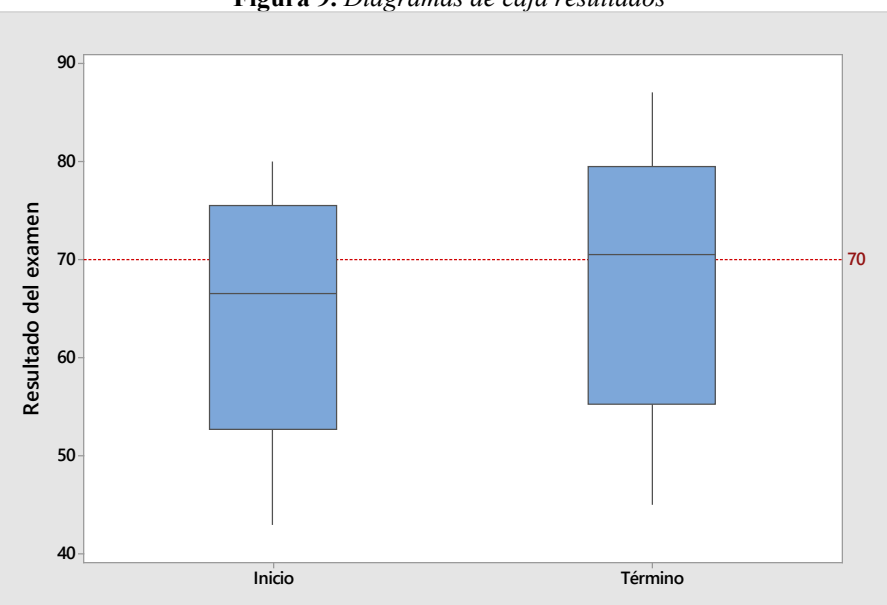

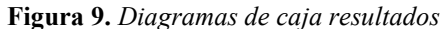

*Elaboración del autor en Minitab*

En la figura 10, se muestra a un 95% de confianza que al menos un alumno mejore su calificación con 2 puntos y como máximo 6 puntos en promedio, al finalizar su curso propedéutico. Siendo un promedio de 4.4 la mejora en la calificación. Se comprueba la normalidad por las pruebas de Anderson-Darling con un valor p de 0.671. Con un sesgo a la izquierda con valor de 0.1918.

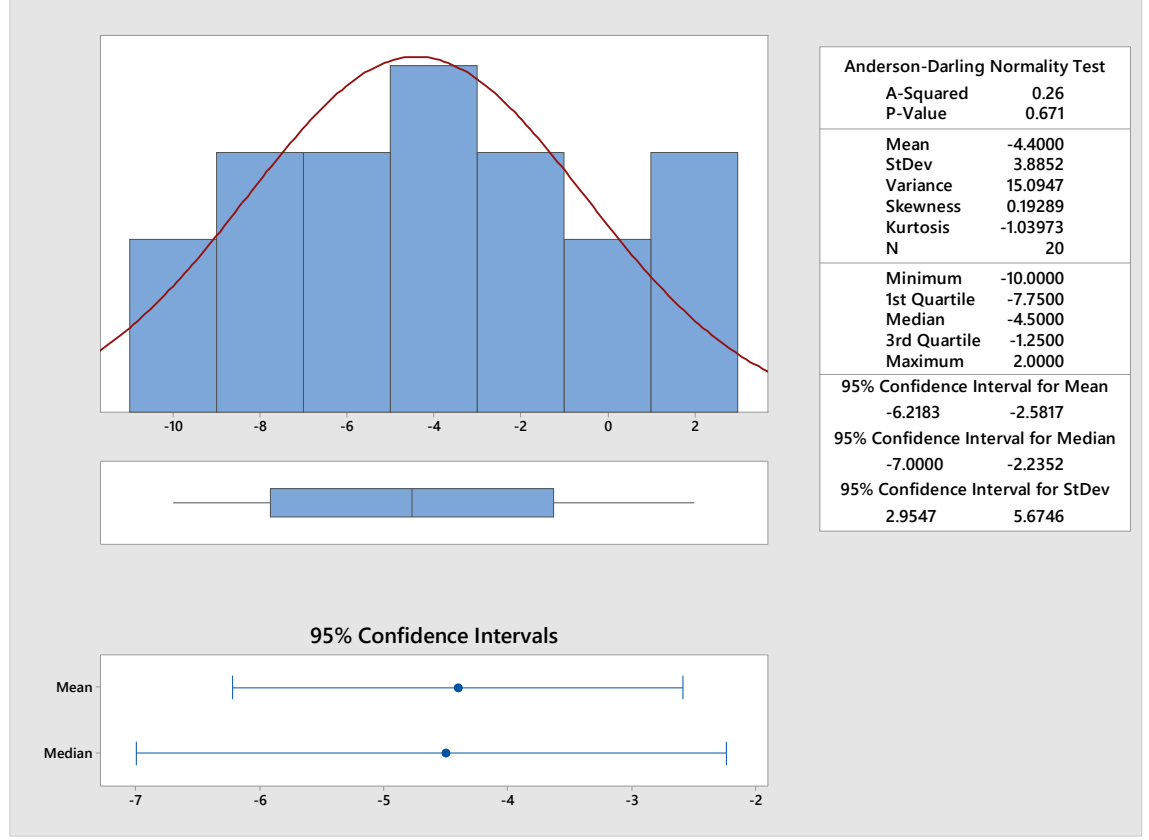

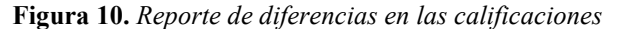

*Elaboración del autor en Minitab*

En el reporte de la figura 10, se muestra el diagrama de caja de la mejoría en la calificación de los alumnos, medidos con la diferencia de calificaciones en sus exámenes. De la muestra se obtiene mejorías desde 2 hasta 10 puntos en la calificación. El 25% de los alumnos muestreados mejoraron en al menos 7 puntos su calificación, mientras que el 50% mejoraron en al menos 4 puntos.

Se presentan en la parte posterior al diagrama de caja, los gráficos del intervalo de confianza para la media y mediana poblacional. Con base en las n=20 muestras, se afirma con un 95% de confianza que la media de mejoría en un alumno al finalizar el curso propedéutico será entre 2.58 y 6.21 puntos. Además, la mediana del grupo, estará entre 2.23 y 7 puntos de mejoría en la calificación.

# **Discusión**

La calificación promedio al inicio del curso propedéutico es de 63.85 es menor que al final de 68.25. Sin embargo, las evaluaciones finales presentan una desviación estándar mayor de 13.03, que aquellas obtenidas al inicio de 12.06. Además, los puntajes muestran valores más altos al final del curso que al inicio. La distribución de las notas en el examen final, muestran un coeficiente de asimetría negativa, lo que significa que existen puntajes altos. Las calificaciones se incrementaron entre 2 y 10 puntos, con un promedio de 4 puntos entre el inicio y el final. Finalmente, el curso propedéutico tuvo un impacto positivo en las calificaciones de los estudiantes, ya que se observa una mejora en el desempeño promedio y un mayor número de calificaciones aprobatorias al finalizar el curso.

## **Referencias**

- Albarrak, A. I., Zakaria, N., Almulhem, J., Khan, S. A., & Karim, N. A. (2021). Modified teambased and blended learning perception: a cohort study among medical students at King Saud University. BMC Medical Education, 21, 1-8.
- Al-Isa (2004). Body mass index, overweight and obesity among Kuwaiti intermediate school adolescents aged 10-14 years. *Eur J Clin Nutr*. 2004 Sep;58(9):1273-7. doi: 10.1038/sj.ejcn.1601961. PMID: 15054423.
- Allred, Byers, & Sole (2010). The effect of music on postoperative pain and anxiety. *Pain Management Nursing,* 11(1), 15-25.
- Bloom, B. S. (1956). *Taxonomy of Educational Objectives, the classification of educational Goals, Handbook I: Cognitive Domain*. New York: McKay.
- Garrison, D. R., & Kanuka, H. (2004). Blended Learning: Uncovering Its Transformative Potential in Higher Education. *The Internet and Higher Education*, 7, 95-105.
- González Palomo, I. G., Solís Peña, C., & García León, A. M. (2022). Análisis a Cursos en Línea para el Programa de Ingeniero Industrial Administrador con Tecnologías Digitales. Vinculatégica EFAN, 8(6), 1–11. https://doi.org/10.29105/vtga8.6-357
- Hansen, M. N., & Nielsen, B. (2019). *Testing and Paired Practical Guide*. Lindhardt og Ringhof.
- Keller, J. H., & Enders, C. K. (2018). *Applied statistics using R: A practical guide for students*. Sage Publications.
- Kirkpatrick, Donald, (1994). *Evaluating Training Programs.* San Francisco, CA: Berrett-Koehler Publishers.
- Mejía Cárdenas, G. A., & Mejía Vega, M. L. (2022). *Comparación del avance en el desarrollo psicomotor en niños entre 2 a 5 años con habilidades diferentes mediante la educación presencial y virtual del CEBE Santa Lucía.* Arequipa 2019-2020.
- Mohamad, El-Sherbeny, Bekhet (2016). The Effect of Vitamin D Supplementation on Glycemic Control and Lipid Profile in Patients with Type 2 Diabetes Mellitus*. J Am Coll Nutr.*35(5):399-404. doi: 10.1080/07315724.2015.1026427. Epub 2015 Sep 21. PMID: 26391639.
- Navarrete, Manzanilla & Ocaña (2021). *La educación después de la pandemia: propuesta de implementación de un modelo de Educación Básica a Distancia*. Diálogos sobre educación. Temas actuales en investigación educativa, 12(22).
- Phillips, P. P. and Phillips, J.(2007). *The Value of Learning: How Organizations Capture Value and ROI and Translate them into Support, Improvement, and Funds.* San Francisco, CA: Pfeiffer.
- Saqr, M., Nouri, J., & Fors, U. (2019). Time to focus on the temporal dimension of learning: A learning analytics study of the temporal patterns of students' interactions and selfregulation. International Journal of Technology Enhanced Learning, 11(4), 398-412.
- Scriven, M. (1967). *The Methodology of Evaluation.* Perspectives of Curriculum Evaluation. Rand McNally and Company.

67

Sharma, JK. (2020). *Operations Research: Application and theory.* Trinity Press.

- Snowden, Steinman, Mochan, Grodstein, Prohaska, Thurman, & Anderson (2011). Effect of exercise on cognitive performance in community‐dwelling older adults: Review of intervention trials and recommendations for public health practice and research. *Journal of the American Geriatrics Society*, 59(4), 704-716.
- Solís Peña, C., Hernández Ramos, J. M., & Palomo González, I. G. (2022). Retos del programa educativo ingeniero industrial administrador para el cumplimiento del mercado laboral ante la nueva era digital. Vinculatégica EFAN, 7(2), 15–32. https://doi.org/10.29105/vtga7.1- 81
- Student (1908). The Probable Error of a Mean. *Biometrika*, 6, 1-25. <http://www.dcscience.net/Student-t-1908.pdf>
- Stufflebeam, D. L. (2003). *The CIPP model for evaluation. In D. L. Stufflebeam & T. Kellaghan (Eds.),* The international handbook of educational evaluation (Chapter 2). Boston, MA: Kluwer Academic Publishers.
- Tarp, J., Domazet, S. L., Froberg, K., Hillman, C. H., Andersen, L. B., & Bugge, A. (2016). *Effectiveness of a school-based physical activity intervention on cognitive performance in Danish adolescents: lcomotion—learning, cognition and motion–a cluster randomized controlled trial*. PloS one, 11(6), e0158087.
- Wang, R., Li, M., Liu, T., Li, X., Zhou, L., Tang, L., ... & Chen, T. (2022). Encapsulating carboncoated nano zero-valent iron particles with biomass-derived carbon aerogel for efficient uranium extraction from uranium-containing wastewater. Journal of Cleaner Production, 364, 132654.
- Weber, Wegner & Wagner, Herbert. (2018). Physical performance in female handball players according to playing position. *German Journal of Exercise and Sport Research*. 48. 10.1007/s12662-018-0541-0.
- Williams, Peter y Chan Hellman (2004), Differences in Self-Regulation for Online Learning between First and Second Generation College Students, *Research in Higher Education*, vol. 45, núm. 1, pp. 71-82.